The Global Language of Business

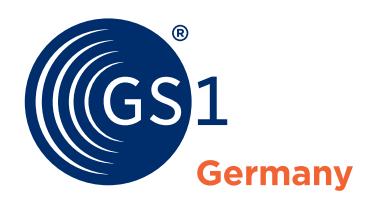

GS1 DQX SelfCheck Qualitätsgeprüfte Produktdaten inhouse sicherstellen

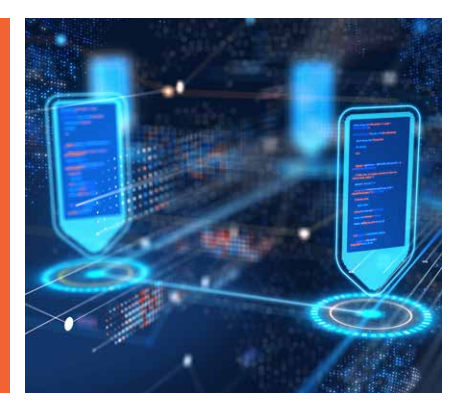

**Seit dem 20. Mai 2023 wird die Qualitätssicherung von Produktstammdaten für den Datenaustausch im deutschen Zielmarkt verpflichtend.** Dies gilt zunächst für Neuanlagen von Konsumenteneinheiten im Sortimentsbereich Food und Near-Food.

Neben dem etablierten Datenprüfservice von GS1 Germany (GS1 DQX ComfortCheck, ehem. "GS1 DQX") steht Dateneinstellern seit Mai der GS1 DQX SelfCheck als alternative Möglichkeit zur Qualitätssicherung zur Verfügung. Nach erfolgreicher Zertifizierung hat der Hersteller so die Möglichkeit, die Sichtprüfung inhouse vorzunehmen.

Bitte beachten Sie unbedingt die *[Checkliste](https://www.gs1-germany.de/fileadmin/gs1/dqx/Dokumente/gs1-germany-gs1-dqx-selfcheck-checkliste-zertifizierung.pdf)* zum Zertifizierungsprozess vom GS1 DQX SelfCheck. Hier finden Sie alle Infos zu den Voraussetzungen, die Sie in Bezug auf die Datenqualität und prozessuale Qualitätssicherung für eine erfolgreiche Zertifizierung erfüllen müssen.

# **Ablauf der Prüfprozesse beim GS1 DQX SelfCheck**

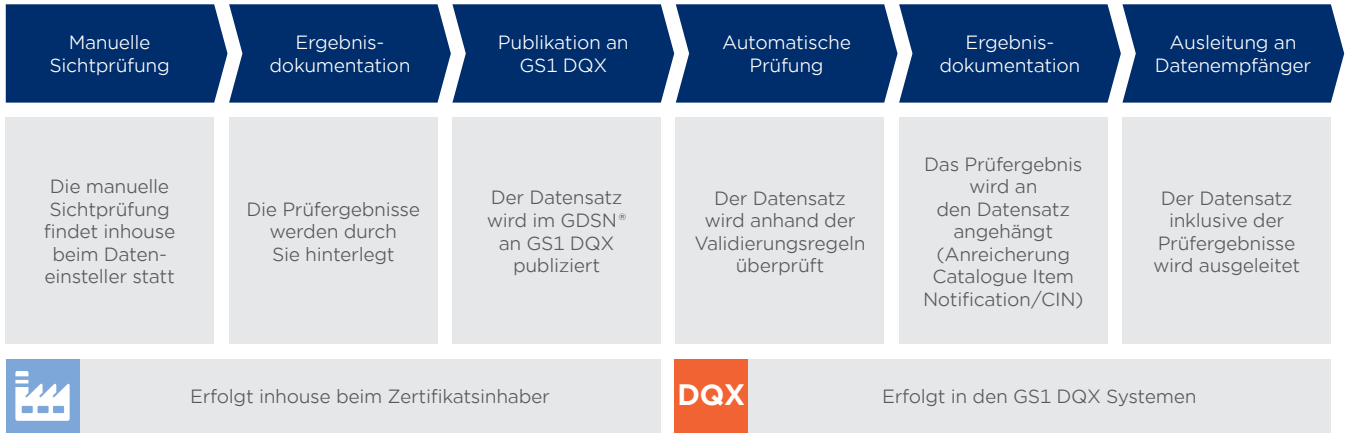

# **So können Sie den GS1 DQX Selfcheck nutzen**

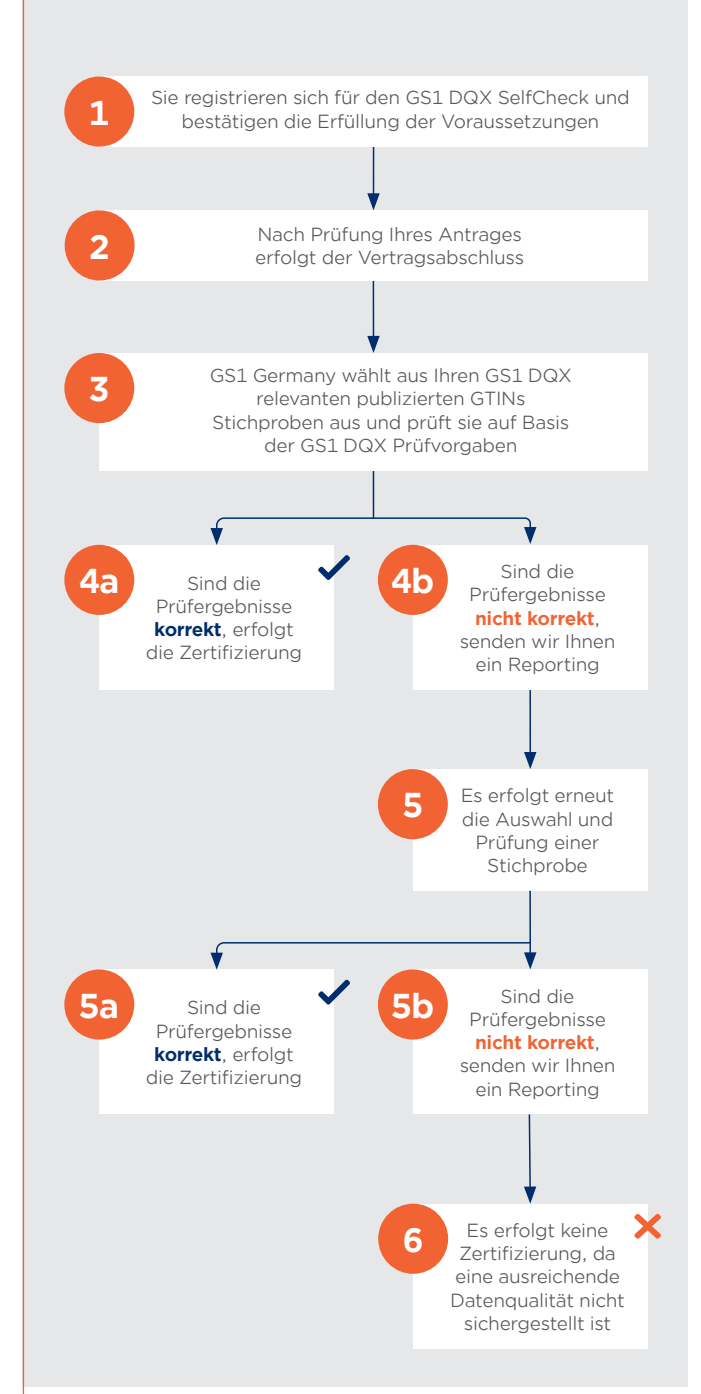

#### **1: Registrierung und Antragstellung**

Registrieren Sie sich auf *gs1.de/dqx* für die Teilnahme am GS1 DQX SelfCheck. Im Rahmen der Registrierung bestätigen Sie uns, dass Sie die *[Voraussetzungen zur Teilnahme](https://www.gs1-germany.de/fileadmin/gs1/dqx/Dokumente/gs1-germany-gs1-dqx-selfcheck-checkliste-zertifizierung.pdf)* erfüllen.

### **2: Antragsprüfung und Abschluss**

Wir prüfen Ihre Angaben auf Vollständigkeit und Richtigkeit (u.a. Datenqualitäts-Score) und Sie erhalten eine Bestätigung per E-Mail und eine Information zum Start der Stichprobenprüfung. Nach erfolgreicher Antragsprüfung erhalten Sie temporär den sog. Kandidatenstatus. Solange Sie sich im Antragsprozess befinden, werden Änderungen und Neuanlagen GS1 DQX relevanter Produktstammdaten wie gewohnt an die Datenempfänger ausgeleitet.

#### **3: Auswahl und Größe der Stichproben**

Wir überprüfen Ihre Datenqualität mittels einer zufällig ausgewählten Stichprobe, auf Basis der von Ihnen publizierten GS1 DQX relevanten GTINs im GDSN®. Die Prüfung erfolgt anhand der definierten *[GS1 DQX](https://www.gs1-germany.de/gs1-solutions/stammdaten/produktdatenmanagement/download-center/#c314315) [Prüfroutinen](https://www.gs1-germany.de/gs1-solutions/stammdaten/produktdatenmanagement/download-center/#c314315)*. Die gewählte Stichprobengröße richtet sich nach der Anzahl Ihrer publizierten GS1 DQX relevanten GTINs – max. 50 GTINs.

### **4a: Erfolgreiche Zertifizierung**

Bestätigt der Stichprobentest die geforderte Datenqualität, d.h. es werden keine Fehler festgestellt, erfolgt die Zertifizierung zum GS1 DQX SelfCheck. Neuanlagen und Änderungen an GS1 DQX relevanten Produktstammdaten werden wie gewohnt an die Datenempfänger ausgeleitet. Der Status gilt für zwölf Monate. Nach diesem Zeitraum muss eine erneute Zertifizierung erfolgen. Sie erhalten rechtzeitig eine entsprechende Information.

### **4b: Fehlerreport und Bearbeitung der Mängel**

Zeigt der Stichprobentest Mängel in der Datenqualität, erfolgt keine Zertifizierung. Sie erhalten einen entsprechenden Report, aus dem die erkannten Fehler sowie die Begründungen hervorgehen. Sie haben nun Zeit, die Korrekturen vorzunehmen und einen erneuten Stichprobentest anzustoßen.

### **5: Neue Stichprobe**

Wir überprüfen erneut die Datenqualität mittels einer zufällig ausgewählten Stichprobe. Es gelten die gleichen Rahmenbedingungen wie beim ersten Test (siehe Schritt 3).

### **5a: Erfolgreiche Zertifizierung**

Bestätigt der Stichprobentest die geforderte Datenqualität, d.h. es werden keine Fehler festgestellt, erfolgt die Zertifizierung zum GS1 DQX SelfCheck. Neuanlagen und Änderungen an GS1 DQX relevanten Produktstammdaten werden wie gewohnt an die Datenempfänger ausgeleitet.

### **5b: Fehlerreport ohne Zertifizierung**

Zeigt der Stichprobentest erneut Mängel in der Datenqualität, erfolgt keine Zertifizierung. Sie erhalten einen entsprechenden Report, aus dem die erkannten Fehler sowie die Begründungen hervorgehen.

**WICHTIG:** Bitte beachten Sie, dass Sie erst nach sechs Monaten die Möglichkeit haben, die Zertifizierung erneut zu beantragen. Dieser Zeitraum dient dazu, Ihnen die Möglichkeit zu geben, Ihre Qualitätssicherungsprozesse zu überprüfen und anzupassen. In der Zwischenzeit werden Änderungen und Neuanlagen von GS1 DQX relevanten Produktstammdaten nicht an die Datenempfänger weitergeleitet.

Alternativ, bzw. für den Übergang haben Sie die Möglichkeit, die Datenprüfung von GS1 Germany via GS1 DQX ComfortCheck durchführen zu lassen. Damit ist die geforderte Datenqualitätsprüfung sichergestellt und die Daten werden wie gewohnt an die Datenempfänger weitergeleitet.

## **Übersicht der GS1 DQX SelfCheck Leistungspakete**

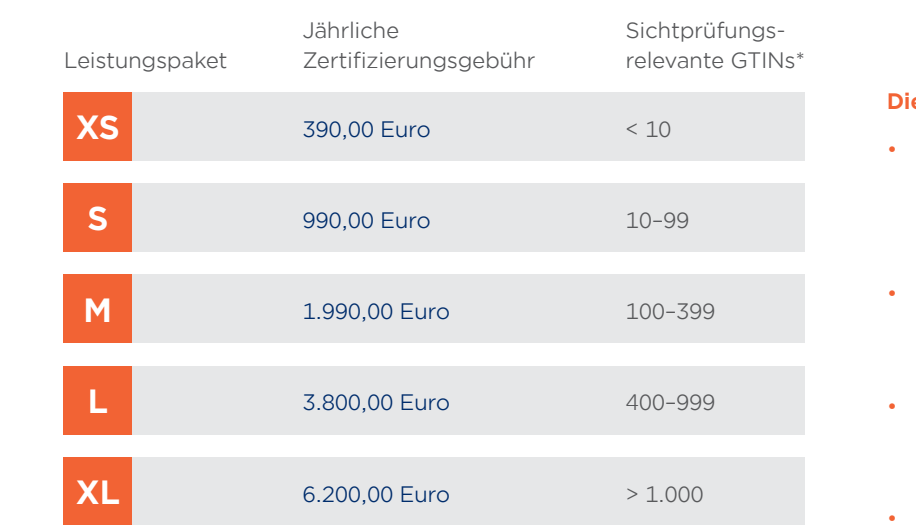

### **Die Leistungspakete enthalten:**

- Durchführung von Sichtprüfungs-Stichproben durch GS1 Germany und Reporting der Ergebnisse
- Automatische Validierung der Artikel und Reporting der Ergebnisse
- Service & Support im Rahmen der Zertifizierung sowie zu Validierungen und Reporting
- Besiegelung der Daten

**\*Die Einordnung in die Leistungspakete erfolgt durch GS1 Germany im Rahmen des Zertifizierungsprozesses. Basis bilden die sichtprüfungsrelevanten GTINs eines Dateneinstellers im GDSN® zum Zeitpunkt des Vertragsabschlusses.**

Auf unserer Webseite [gs1.de/dqx](https://www.gs1-germany.de/gs1-solutions/stammdaten/produktdatenmanagement/) haben wir für Sie die relevanten Informationen zusammengestellt. Sie finden dort Informationen zu den Hintergründen der Entscheidungen, Details zu der GS1 DQX Validierungsregel, genaue Beschreibungen der GS1 DQX Prüfvorgaben sowie eine Übersicht zum kostenfreien Schulungsangebot rund um das Thema "Verpflichtende Qualitätssicherung von Produktstammdaten".

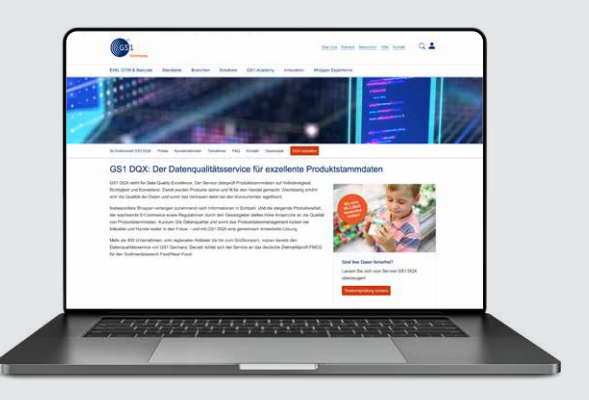

**Werden Sie jetzt aktiv und machen Sie Ihre Daten fit für die Zukunft. Kontaktieren Sie uns:** 

**+49 221 94714-690, dqx-support@gs1.de**

**GS1 Germany** Maarweg 133 50825 Köln **www.gs1.de/dqx**

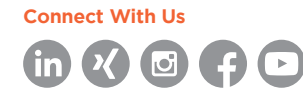

© GS1 Germany GmbH, Köln, 05/2023